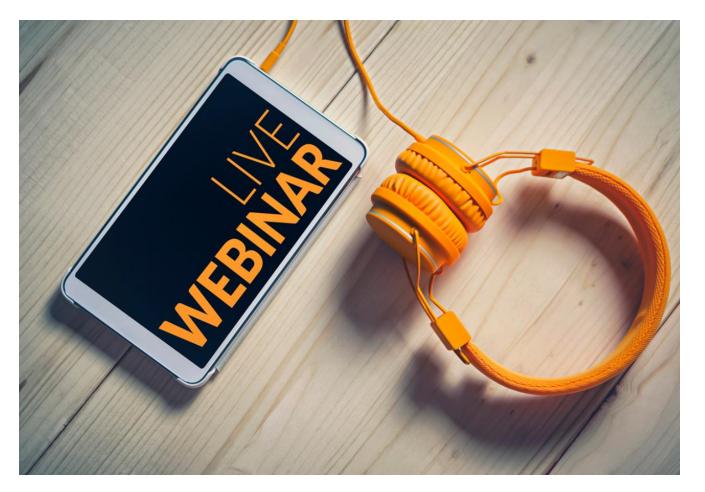

SEC FAST Act Cover Tagging Update

August 29, 2019

## **XBRL** US

| Agenda                                                        | Speaker                                                                           |
|---------------------------------------------------------------|-----------------------------------------------------------------------------------|
| SEC rule                                                      | Jay Knight, Partner – Bass, Berry & Sims PLC; Leader, Capital<br>Markets Subgroup |
| CPE Questions                                                 | Michelle Savage, XBRL US                                                          |
| Tagging in Inline XBRL                                        | Bryan Castrantas, Senior Manager, Richey May & Co. LLP                            |
| CPE Questions<br>Upcoming events and programs from<br>XBRL US | Michelle Savage, XBRL US                                                          |

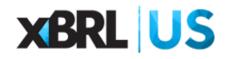

SEC FAST Act Cover Page Tagging Update - August 29, 2019

## Fast Act Modernization and Simplification of **Regulation S-K**

Goal:

".. amendments to modernize and simplify certain disclosure requirements in Regulation S-K ... in a manner that reduces the costs and burdens on registrants while continuing to provide all material information to investors ... also intended to improve the readability and navigability of disclosure documents and discourage repetition and disclosure of immaterial information..."

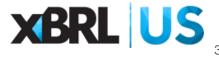

# Fast Act Modernization and Simplification of Regulation S-K

- Proposal published for comment in 2017
- Final rules adopted March 20, 2019
- Key Changes
  - Greater Flexibility When Filing Under Exhibits Item 601 of Regulation S-K
  - Easier Confidential Treatment Request Process
  - Certain Legending, Undertakings and Risk Factor Updates
  - Data Tagging and Additional Hyperlinking Requirements

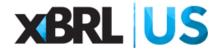

### Cover Page Tagging

- Registrants will now be required to tag all of the information on the cover page on forms 10-K, 10-Q, 8-K, 20-F, and 40-F in Inline XBRL
- The timing for FAST Act cover page requirements are the same as the Inline filing requirements
  - LAF (US-GAAP) Fiscal Periods ending after June 15, 2019 Ο
  - AF (US-GAAP) Fiscal Periods ending after June 15, 2020 Ο
  - All Others Fiscal Periods ending after June 15, 2021 Ο
- Filers will be required to comply beginning with their first Form 10-Q filed for a fiscal period ending on or after the compliance date. **XBRL US** 
  - For 20-F and 40-F filters, comply beginning with first required Inline filing Ο

#### FAST Act – Changes to Forms

- Forms 10-K, 20-F, 40-F: added a field for trading symbol of each class of registered securities
- 10-Q, 8-K: added a field for the title of each class of registered securities and each exchange on which they are registered, and the trading symbol.

Securities registered or to be registered pursuant to Section 12(b) of the Act.

| Title of each class | Trading<br>Symbol(s) | Name of each exchange on which registered |
|---------------------|----------------------|-------------------------------------------|
|                     |                      |                                           |

 10-K was also updated to remove the delinquent Section 16 check-thebox field

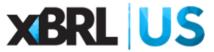

#### **Common Questions**

- What SEC office is responsible for answering my cover page questions?
- Does cover page tagging apply to all Forms 8-K?
- What is the status for companies that previously were not required to have their financials tagged with XBRL (in 10-Q and 10-K)? Do they either (1) continue to have complete exemption, (2) tag only the cover page with iXBRL, or (3) will start complete tagging with iXBRL, just like other companies?

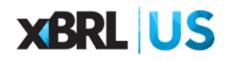

#### **Common Questions on Exhibits**

- What are Exhibit 101 and Exhibit 104?
- Where are they used?
- What happens if an issuer already submitted an Inline XBRL filing that did not reference Exhibit 104?
- Must issuers reference Exhibit 104 in every Form 8-K?
- What should be listed on a Form 8-K when there are other exhibits attached?
  - List Exhibit 101s and Exhibit 104, noting that the cover page inline XBRL is included in Exhibit 101, or
  - Just list Exhibit 104 with the same explanatory sentence stating that XBRL is included in Exhibit 101 (just not include Exhibit 101s)

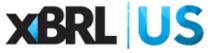

#### Exhibit 104

| ITEM 6. EXHIBITS                     | ITEM 6. EXHIBITS                                                                                                    |  |  |  |  |  |  |
|--------------------------------------|----------------------------------------------------------------------------------------------------|--|--|--|--|--|--|
| Exhibits<br>Regulation S-K<br>Number | Description                                                                                                    |  |  |  |  |  |  |
| 31.1                                 | Certification by Ritch N. Wood, Chief Executive Officer, pursuant to Rule 13a-14(a) of the Securities Exchange Act of 1934, as adopted pursuant to Section 302 of the Sarbanes-Oxley Act of 2002.       |  |  |  |  |  |  |
| 31.2                                 | Certification by Mark H. Lawrence, Chief Financial Officer, pursuant to Rule 13a-14(a) of the Securities Exchange Act of 1934, as adopted pursuant to Section 302 of the Sarbanes-Oxley Act of 2002.    |  |  |  |  |  |  |
| 32.1                                 | Certification by Ritch N. Wood, Chief Executive Officer, pursuant to Section 1350, Chapter 63 of Title 18, United States Code, as adopted pursuant to Section 906 of the Sarbanes-Oxley Act of 2002.    |  |  |  |  |  |  |
| 32.2                                 | Certification by Mark H. Lawrence, Chief Financial Officer, pursuant to Section 1350, Chapter 63 of Title 18, United States Code, as adopted pursuant to Section 906 of the Sarbanes-Oxley Act of 2002. |  |  |  |  |  |  |
| 101.INS                              | Inline XBRL Instance Document (the instance document does not appear in the Interactive Data File because its XBRL tags are embedded within the Inline XBRL document)                                   |  |  |  |  |  |  |
| 101.SCH                              | Inline XBRL Taxonomy Extension Schema Document                                                                                                    |  |  |  |  |  |  |
| 101.CAL                              | Inline XBRL Taxonomy Extension Calculation Linkbase Document                                                                                                    |  |  |  |  |  |  |
| 101.DEF                              | Inline XBRL Taxonomy Extension Definition Linkbase Document                                                                                                    |  |  |  |  |  |  |
| 101.LAB                              | Inline XBRL Taxonomy Extension Label Linkbase Document                                                                                                    |  |  |  |  |  |  |
| 101.PRE                              | Inline XBRL Taxonomy Extension Presentation Linkbase Document                                                                                                    |  |  |  |  |  |  |
| 104                                  | Cover Page Interactive Data File (formatted as inline XBRL and contained in Exhibit 101)                                                                                                    |  |  |  |  |  |  |

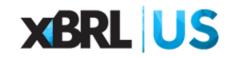

#### **Common Questions on Timing**

- What does it mean to "early adopt" Inline XBRL compliance?
- If an issuer chooses to early adopt for their 10-Q or 10-K, do they also have to early adopt Inline XBRL for their cover page tagging?
- If an issuer early adopts Inline XBRL, can they then change their mind and stop submitting in Inline XBRL until they reach their compliance date?

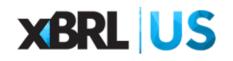

## **CPE** Questions

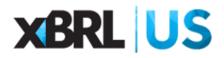

• An example of tag locations on a 10-Q might look like this:

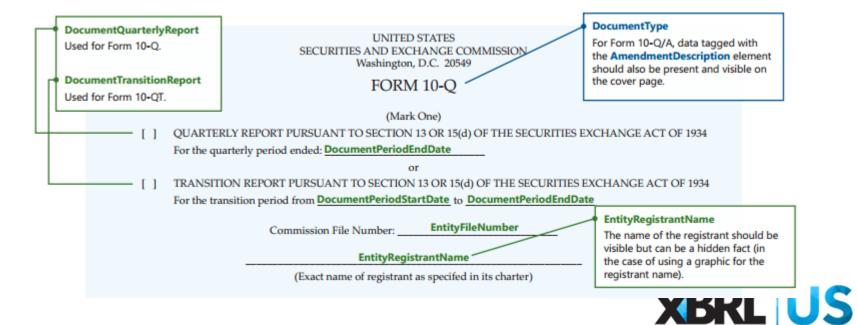

• The address information section of a 10-Q might look like:

| EntityIncorporation                                                                           | StateCountryCode                                                                       | EntityTaxIdentifica                                                                                                    | tionNumber                                                                                              |
|-----------------------------------------------------------------------------------------------|----------------------------------------------------------------------------------------|----------------------------------------------------------------------------------------------------|----------------------------------------------------------------------------------------------------|
| (State or other jurisdiction                                                                  | of incorporation or organization)                                                      | (I.R.S. Employer Ide                                                                                                    | ntification No.)                                                                                        |
| EntityAddre<br>EntityAddre<br>EntityAddre<br>EntityAddres                                     | ssAddressLine1<br>ssAddressLine2<br>ssAddressLine3<br>essCityOrTown<br>StateOrProvince |                                                                                                    |                                                                                                    |
| EntityAdd                                                                                     | ressCountry                                                                            | EntityAddress                                                                                                    | PostalZipCode                                                                                           |
| EntityAddressStateOrProvince                                                                  | cipal executive offices)                                                               | (Zip Co                                                                                                    | de)                                                                                                    |
| The SEC offers a transformation for<br>translating full names to two-character                | CityAreaCode                                                                           | LocalPhoneNumber                                                                                                    | Former Address                                                                                          |
| postal codes. This is true for the<br>EntityIncorporationStateCountryCode<br>element as well. |                                                                                        | mber, including area code)                                                                                                    | Use the EntityAddress elements in<br>a context that has the same period                                 |
|                                                                                               | mer name, former address and forme                                                     | rLegalOrRegisteredName    er fiscal year, if changed since last reported to the second second se | as the report's context and uses the<br>EntityAddressesAddressTypeAxis<br>dimension and FormerAddressMe |

Securities registered pursuant to Section 12(b) of the Act:

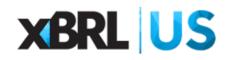

member element.

• The securities portion of the 10-Q document might look like:

| Title of each class                                                                                                    | Trading Symbol(s)                              | Name of each exchange on which registered                                                                                                    |    |
|----------------------------------------------------------------------------------------------------|------------------------------------------------|----------------------------------------------------------------------------------------------------|----|
| Security12bTitle                                                                                                    | TradingSymbol                                  | SecurityExchangeName                                                                                                    |    |
| This example shows Security12bTitle as the selected element, used for securities registered pursuant to Section 12(b) of the Act. For securities registered pursuant to Section 12(g), use Security12gTitle instead. A report may have one or the other of these elements, but not both.                                                                                                    |                                                | SecurityExchangeName<br>The SEC offers a transformation for<br>translating the commonly used name<br>exchanges to their internal EDGAR ac                                                                                                    |    |
| Reporting Registered Securities:<br>For entities that report multiple registered securities, each<br>security must be reported using a context that has either the<br>StatementClassOfStockAxis or ClassesOfShareCapitalAxis<br>dimension. If the security is traded on more than one exchange, the<br>SecurityExchangeName element must be reported using a context<br>that has the EntityListingsExchangeAxis dimension. | If a tra<br>must<br>is no t<br>When<br>t excha | ngSymbol<br>ading symbol exists for the class, the TradingSymbol element<br>have data and that data must be visible on the cover page. If the<br>trading symbol, use the NoTradingSymbolFlag element.<br>reporting multiple registered securities traded on more than on<br>nge, the NoTradingSymbolFlag element must be used with the<br>mentClassOfStockAxis dimension. | ne |

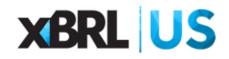

• The second page of the 10-Q cover might look like this:

Indicate by check mark whether the registrant (1) has filed all reports required to be filed by Section 13 or 15(d) of the Securities Exchange Act of 1934 during the preceding 12 months (or for such shorter period that the registrant was required to file such reports), and (2) has been subject to such filing requirements for the past 90 days.

EntityCurrentReportingStatus 
Yes No

Indicate by check mark whether the registrant has submitted electronically every Interactive Data File required to be submitted pursuant to Rule 405 of Regulation S-T (§232.405 of this chapter) during the preceding 12 months (or for such shorter period that the registrant was required to submit such files).

EntityInteractiveDataCurrent 
Yes No

Indicate by check mark whether the registrant is a large accelerated filer, an accelerated filer, an anon-accelerated filer, a smaller reporting company, or an emerging growth company. See the definitions of "large accelerated filer," "accelerated filer," "smaller reporting company," and "emerging growth company" in Rule 12b-2 of the Exchange Act.

|            | EntityFilerCategory                                                    | Large accelerated filer   |         | A                       | ccelerated filer   |              |         |                 |          |
|------------|------------------------------------------------------------------------|---------------------------|---------|-------------------------|--------------------|--------------|---------|-----------------|----------|
|            | Entrymercategory                                                       | Non-accelerated filer     |         | Sn                      | maller reporting o | company      | 💽 Er    | ntitySmallBusin | ess      |
|            |                                                                        |                           |         | Er                      | merging growth     | company      | P       |                 |          |
|            | er reporting companies, set the                                        |                           |         |                         |                    |              | Entity  | EmergingGrowt   | hCompany |
|            | erCategory element to the approp<br>the EntitySmallBusiness element to | 7 aldicate by cleck mark  |         | gistrant has elected no |                    |              |         |                 |          |
| and set u  | le chutysmanbusmess element u                                          | Jour de ancial a counting | standar | ds provided pursuant    | to Section 13(a) c | of the Excha | ange Ao | ct.             |          |
|            | 19 DEI taxonomy, "Smaller reportin                                     |                           |         |                         | Entit              | yExTransit   | ionPeri | iod 🗆           |          |
| is no long | ger a value for EntityFilerCategory                                    | <i>J.</i>                 |         |                         |                    |              |         |                 |          |
|            |                                                                        |                           |         |                         |                    |              |         |                 |          |

Indicate by check mark whether the registrant is a shell company (as defined in Rule 12b-2 of the Exchange Act).

EntityShellCompany 
Yes No

#### APPLICABLE ONLY TO ISSUERS INVOLVED IN BANKRUPTCY PROCEEDINGS DURING THE PRECEDING FIVE YEARS:

Indicate by check mark whether the registrant has filed all documents and reports required to be filed by Sections 12, 13 or 15(d) of the Securities Exchange Act of 1934 subsequent to the distribution of securities under a plan confirmed by a court.

EntityBankruptcyProceedingsReportingCurrent 
Yes No

#### APPLICABLE ONLY TO CORPORATE ISSUERS:

Indicate the number of shares outstanding of each of the issuer's classes of common stock, as of the latest practicable date. EntityCommonStockSharesOutstanding

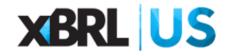

Source: Novaworks LLC

#### EFM Version 51 Changes

- Updates to EDGAR 19.2 added items 6.5.45 through 6.5.53 to the EDGAR Filer Manual version 51, which address the new requirements for cover pages.
- Many of these new elements do not exist in the 2018 DEI taxonomy, meaning that for a filing to comply with the EFM version 51 rules on cover page tagging, they must use the new DEI 2019 taxonomy that was recently released.

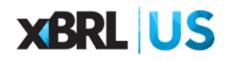

#### Summary of EFM Version 51 Changes

- New Transformations (EFM 5.2.5.12)
- Required "visible" elements (EFM 6.5.45)
- Registered Securities (EFM 6.5.46)
- Address Elements (EFM 6.5.48)
- Cover page elements (EFM 6.5.49)
- 20F Cover page elements (EFM 6.5.50)
- 20F and 40F addresses (EFM 6.5.51)
- 8-K Cover page elements (EFM 6.5.52)
- Former address elements (EFM 6.5.53)

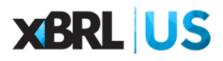

#### EFM Version 51 Changes – Transformations

- EFM 5.2.5.12 defines the transformations that the EDGAR system accepts. EFM version 51 added the following transformations:
  - Ixt-sec:boolballotbox Transforms UNICODE checkbox values into Boolean true/false values.
  - Ixt-sec:exchnamen Transforms exchange names into expected values. Ex BOX Exchange LLC to "BOX".
  - Ixt-sec:stateprovnameen Transforms state and province codes to 2 letter codes. Ex-Kentucky to "KY".
  - Ixt-sec:countrynameen Transforms country names to 2 letter codes. Ex- United Kingdom to "GB".
  - Ixt-edgarprovcountryen Transforms country or province names to EDGAR codes. Ex.
     United Kingdom to "X0".

#### EFM Version 51 Changes – General Elements

• EFM 6.5.45 addresses which elements require visible facts in all cover pages.

| Non-null fact in a required context | as required by | dei/cover |
|-------------------------------------|----------------|-----------|
| AmendmentDescription                | 6.5.20         | dei       |
| DocumentPeriodEndDate               | 6.5.20         | cover     |
| DocumentType                        | 6.5.20         | dei       |
| AmendmentFlag                       | 6.5.20         | dei       |
| DocumentFiscalPeriodFocus           | 6.5.20         | dei       |
| DocumentFiscalYearFocus             | 6.5.20         | dei       |
| EntityCurrentReportingStatus        | 6.5.21         | cover     |
| EntityFilerCategory                 | 6.5.21         | cover     |
| EntityPublicFloat                   | 6.5.21         | cover     |
| EntityRegistrantName                | 6.5.21         | cover     |
| EntityVoluntaryFilers               | 6.5.21         | cover     |
| EntityWellKnownSeasonedIssuer       | 6.5.21         | cover     |
| CurrentFiscalYearEndDate            | 6.5.21         | dei       |
| EntityCentralIndexKey               | 6.5.21         | dei       |
| EntityCommonStockSharesOutstanding  | 6.5.26         | cover     |

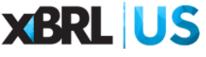

#### EFM Version 51 Changes – Securities Elements

• EFM 6.5.46 covers Registered Securities on the cover page and how to tag them. Example values for these include:

| Element                     | cover/dei | Туре                | Sample values (remarks)         |
|-----------------------------|-----------|---------------------|---------------------------------|
| Security12bTitle            | cover     | normalizedString    | "Common Shares", "Class A       |
|                             |           |                     | Common Stock", "2.2%            |
|                             |           |                     | Exchangeable Subordinated       |
|                             |           |                     | Debentures due 2031", "American |
|                             |           |                     | Depositary Shares, each         |
|                             |           |                     | representing one half of an     |
|                             |           |                     | Ordinary Share"                 |
| NoTradingSymbolFlag         | dei       | Fixed value "true"  | "true"                          |
| TradingSymbol               | cover     | normalizedString    | "XYZ", "XYZ.A";                 |
| SecurityExchangeName        | cover     | EDGAR exchange      | "NYSE"                          |
|                             |           | codes               |                                 |
| Security12gTitle            | cover     | normalizedString    | "Preferred Shares", "Common     |
|                             |           |                     | shares"                         |
| SecurityReportingObligation | cover     | Fixed value "15(d)" | (indicates whether security has |
|                             |           |                     | 15(d) reporting obligation)     |

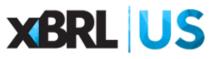

#### EFM Version 51 Changes – Multiple Securities

- Filers having multiple registered securities each on a different exchange will have cover page facts using these same elements. This requires the use of dimensions to differentiate values. For multiple securities, the dimensions StatementClassOfStockAxis or ClassesOfShareCapitalAxis should be used to differentiate values.
- The EFM makes it clear that there should be no SecurityTitle fact in a context without dimensions, if a dimension is used to differentiate between multiple classes of stock.

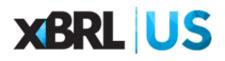

#### EFM Version 51 Changes – Multiple Exchanges

- For securities trading on multiple exchanges, disaggregate the context where the security title is provided by using dimension EntityListingsExchangeAxis.
- Standard members from the Exchange (exch) taxonomy should be used to identify the exchanges the security is traded on. For example, exch:XNYS should be used for the New York Stock Exchange. Avoid using custom definitions here if possible.

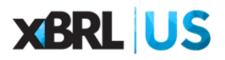

#### EFM Version 51 Changes – Address Elements

Address information must also be tagged on the cover page. EFM
 6.5.48 covers which elements are to be used to properly tag addresses.

| Cover page fact element      | dei/cover | Туре                      | Example values   |
|------------------------------|-----------|---------------------------|------------------|
| EntityAddressAddressLine1    | cover     | normalizedString          | 1 Lakeside Drive |
| EntityAddressAddressLine2    | cover     | normalizedString          | Research Campus  |
| EntityAddressAddressLine3    | cover     | normalizedString          | Park Royal       |
| EntityAddressCityOrTown      | cover     | normalizedString          | Edmonton         |
| EntityAddressStateOrProvince | cover     | postalStateOrProvinceCode | AB               |
| EntityAddressCountry         | cover     | ianaCountryCode           | CA               |
| EntityAddressPostalZipCode   | cover     | normalizedString          | NW10 7HQ         |
| CityAreaCode                 | cover     | normalizedString          | +44 (0)20        |
| LocalPhoneNumber             | cover     | normalizedString          | 8978 6000        |

# EFM Version 51 Changes – Cover Page Elements

• Some forms serve multiple purposes. There are check boxes on their cover page to distinguish them, and they may require specific date elements. EFM 6.5.49 covers these values.

| Cover page fact element                     | dei/cover | Туре       | Example values |
|---------------------------------------------|-----------|------------|----------------|
| DocumentAnnualReport                        | cover     | boolean    | true           |
| AnnualInformationForm                       | cover     | boolean    | true           |
| AuditedAnnualFinancialStatements            | cover     | boolean    | true           |
| DocumentQuarterlyReport                     | cover     | boolean    | true           |
| DocumentTransitionReport                    | cover     | boolean    | true           |
| DocumentPeriodStartDate                     | cover     | yyyy-mm-dd | 2019-04-01     |
| DocumentShellCompanyReport                  | cover     | boolean    | true           |
| DocumentShellCompanyEventDate               | cover     | yyyy-mm-dd | 2019-07-11     |
| DocumentRegistrationStatement               | cover     | boolean    | true           |
| EntityBankruptcyProceedingsReportingCurrent | cover     | boolean    | true           |
| DocumentsIncorporatedByReferenceText-       | cover     | text block | (see 6.5.16)   |
| Block                                       |           |            |                |

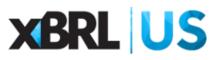

# EFM Version 51 Changes – 20-F Cover Page Elements

• EFM 6.5.50 covers unique elements that only appear on the 20-F, both of which have only a small range of case sensitive values that are accepted.

| Cover page fact element          | dei/cover | Туре   | Valid case-sensitive values       |
|----------------------------------|-----------|--------|-----------------------------------|
| DocumentAccountingStandard       | cover     | string | U.S. GAAP                         |
|                                  |           |        | International Financial Reporting |
|                                  |           |        | Standards                         |
|                                  |           |        | Other                             |
| OtherReportingStandardItemNumber | cover     | string | Item 17                           |
|                                  |           |        | Item 18                           |

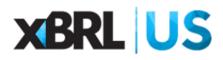

# EFM Version 51 Changes – 20-F and 40-F Addresses

• Forms 20-F and 40-F require a contact person and address. These elements are similar to the address elements all forms require, and are covered by EFM 6.5.51.

| Cover page fact element      | dei/cover | Туре             | Example values | ]              |
|------------------------------|-----------|------------------|----------------|----------------|
| ContactPersonnelName         | cover     | normalizedString | Raymond Lomas  | ]              |
| EntityAddressAddressLine1    | cover     | normalizedString | Iron Tower     |                |
| EntityAddressAddressLine2    | cover     | normalizedString | 120 Trunk Road |                |
| EntityAddressAddressLine3    | cover     | normalizedString | Clyde Campus   |                |
| EntityAddressCityOrTown      | cover     | normalizedString | Blackpool      |                |
| EntityAddressStateOrProvince | cover     | normalizedString | QC             | ]              |
| EntityAddressCountry         | cover     | normalizedString | CA             |                |
| EntityAddressPostalZipCode   | cover     | normalizedString | J0J 0B8        | ]              |
| CityAreaCode                 | cover     | normalizedString | 450            |                |
| LocalPhoneNumber             | cover     | normalizedString | 499-4999       | <b>XBRL US</b> |
| ContactPersonnelFax          | cover     | normalizedString | (450) 499-5000 |                |
| ContactPersonnelEmailAddress | cover     | normalizedString | rl@example.com |                |

# EFM Version 51 Changes – 8-K Cover Page Elements

• EFM 6.5.52 covers specific elements that are required on the 8-K cover pages, dealing with check box values or former registered names.

|                                              | dei/cover |                  | Sample     |
|----------------------------------------------|-----------|------------------|------------|
| Cover page fact element                      |           | Туре             | values     |
| WrittenCommunications                        | cover     | boolean          | false      |
| SolicitingMaterial                           | cover     | boolean          | false      |
| PreCommencementTenderOffer                   | cover     | boolean          | false      |
| PreCommencementIssuerTenderOffer             | cover     | boolean          | false      |
| EntityInformationFormerLegalOrRegisteredName | cover     | normalizedString | OLDCO INC. |

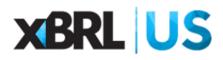

## EFM Version 51 Changes – Former Address Elements

- The last section of the EFM covering cover page information, 6.5.53, discusses how to handle former addresses.
- Any previous address should be tagged using the same elements as the first address, but with the EntityAddressesAddressTypeAxis defining the dimension, and FormerAddressmember being the dimension, to differentiate it from the current axis.

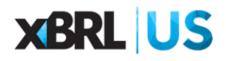

#### Comparison of filings:

company, or an emerging growth company. See the definitions of "large accelerated filer." "accelerated filer."

Prior to FAST Act:

| UNITED STATES<br>SECURITIES AND EXCHANGE COMMISSION<br>Washington, D.C. 20549<br>FORM 10-0                                                                                                    | UNITED STATES<br>SECURITIES AND EXCHANGE COMMISSION<br>Washington, D.C. 20549                                                                                                    |  |  |
|----------------------------------------------------------------------------------------------------|----------------------------------------------------------------------------------------------------|--|--|
|                                                                                                    | FORM 10-Q                                                                                                    |  |  |
| QUARTERLY REPORT PURSUANT TO SECTION 13 OR 15(d) OF THE SECURITIES EXCHANGE ACT OF 1934     For the quarterly period ended March 31, 2019     OR     TRANSITION REPORT PURSUANT TO SECTION 13 OR 15(d) OF THE SECURITIES EXCHANGE ACT OF 1934                                                                                                    | (Mark One) QUARTERLY REPORT PURSUANT TO SECTION 13 OR 15(d) OF THE SECURITIES EXCHANGE ACT OF 1934 For the quarterly period ended June 30, 2019 OR TRANSITION REPORT PURSUANT TO SECTION 13 OR 15(d) OF THE SECURITIES EXCHANGE ACT OF 1934                                                                                                    |  |  |
| For the transition period from to                                                                                                    | For the transition period from to                                                                                                    |  |  |
| Commission File Number 1-4300                                                                                                    | Commission File Number: 1-4300                                                                                                    |  |  |
| APACHE CORPORATION                                                                                                    | APACHE CORPORATION                                                                                                    |  |  |
| (exact name of registrant as specified in its charter)                                                                                                    | (Exact name of registrant as specified in its charter)                                                                                                    |  |  |
| Delaware         41-0747868           (State or other jurisdiction of incorporation or organization)         (I.R.S. Employer Identification No.)           One Post Oak Central, 2000 Post Oak Boulevard, Suite 100, Houston, Texas 77056-4400<br>(Address of principal executive offices) (Zip Code)         77056-4400           Registrant's telephone number, including area code: (713) 296-6000<br>Securities registered pursuant to Section 12(b) of the Act:         1000 Post Code | Delaware         41-0747868           (State or other jurisdiction of incorporation or organization)         (R.S. Employer Identification No.)           One Post Oak Central, 2000 Post Oak Boulevard, Suite 100,<br>(Address of principal executive offices) (Zip Code)         Totso-4400           (713) 296-6000         (Registrant's telephone number, including area code)           Securities registered pursuant to Section 12(b) of the Act:         12(b) of the Act: |  |  |
| Title of each class         Trading Symbol(s)         Name of each exchange on which registered           Common Stock, \$0.625 par value         ADA         New York Stock Exchange         Stock Stock Exchange           7.75% Notes Due 2029         New York Stock Exchange         New York Stock Exchange                                                                                                    | Title of each class         Trading Symbol(s)         Name of each exchange on which registered           Common Stock, \$0.625 par value         APA         New York Stock Exchange           Common Stock, \$0.625 par value         APA         Chicago Stock Exchange                                                                                                    |  |  |
| Indicate by check mark whether the registrant (1) has filed all reports required to be filed by Section 13 or 15(d) of the Securities<br>Exchange Act of 1934 during the preceding 12 months (or for such shorter period that the registrant was required to file such reports), and<br>(2) has been subject to such filing requirements for the past 90 days. Yes 🖾 No 🗆                                                                                                    | Common Stock, 50.625 per value APA Chicago Stock Exchange<br>Common Stock, 50.625 per value APA NASDAQ Global Selext Market<br>7.75% Notes Due 2029 APA/20 New York Stock Exchange<br>Indicate by check mark whether the registrant (1) has filed all reports required to be filed by Section 13 or 15(d) of the Securities Exchange                                                                                                    |  |  |
| Indicate by check mark whether the registrant has submitted electronically every Interactive Data File required to be submitted<br>pursuant to Rule 405 of Regulation 8-T ( $232.405$ of this chapter) during the preceding 12 months (or for such shorter period that the<br>registrant was required to submit such files). Yes $\boxtimes$ $\otimes$                                                                                                    | Act of 1934 during the preceding 12 months (or for such shorter period that the registrant was required to file such reports), and (2) has been subject to such filing requirements for the past 90 days. Yes IN Indicate by check mark whether the registrant has submitted electronically every Interactive Data File required to be submitted pursuant to Rule 405                                                                                                    |  |  |
| Indicate by check mark whether the registrant is a large accelerated filer, an accelerated filer, a non-accelerated filer, a smaller reporting                                                                                                    | Indicate by check mark whether the registrant has submitted electronically every interactive Data File required to be submitted pursuant to Rule 405<br>of Regulation S-T (§232.405 of this chapter) during the preceding 12 months (or for such shorter period that the registrant was required to submit                                                                                                    |  |  |

such files). Yes 🖾 No 🗆

"smaller reporting company."

After FAST Act:

29

## iXBRL Tagging Example:

| Legend | Standard Label                              | Element Name                            |
|--------|---------------------------------------------|-----------------------------------------|
| E1     | Entity Incorporation, State or Country Code | dei:EntityIncorporationStateCountryCode |
| E2     | Entity Tax Identification Number            | dei:EntityTaxIdentificationNumber       |
| E3     | Entity Address, Address Line One            | dei:EntityAddressAddressLine1           |
| E4     | Entity Address, City or Town                | dei:EntityAddressCityOrTown             |
| E5     | Entity Address, State or Province           | dei:EntityAddressStateOrProvince        |
| E6     | Entity Address, Postal Zip Code             | dei:EntityAddressPostalZipCode          |
| E7     | City Area Code                              | dei:CityAreaCode                        |
| E8     | Local Phone Number                          | dei:LocalPhoneNumber                    |

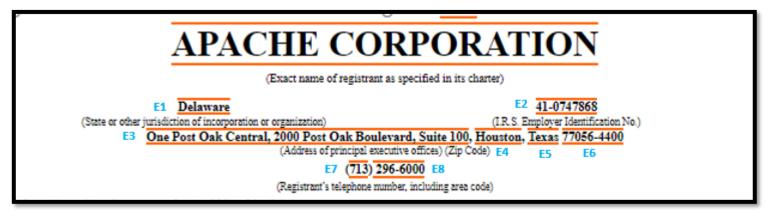

## iXBRL Tagging Example:

| Legend   | Standard Label                             | Element Name                      |
|----------|--------------------------------------------|-----------------------------------|
| Elements |                                            |                                   |
| E1       | Title of 12(b) Security                    | dei:Security12bTitle              |
| E2       | Trading Symbol                             | dei:TradingSymbol                 |
| E3       | Security Exchange Name                     | dei:SecurityExchangeName          |
| Axis     |                                            |                                   |
| A1       | Class of Stock [Axis]                      | us-gaap:StatementClassOfStockAxis |
| A2       | Entity Listings, Exchange [Axis]           | dei:EntityListingsExchangeAxis    |
| Members  |                                            |                                   |
| M1       | Common Stock [Member]                      | us-gaap:CommonStockMember         |
| ExM2     | 7.75% Notes Due 2029 [Member]              | apa:A7.75NotesDue2029Member       |
| M3       | NEW YORK STOCK EXCHANGE, INC. [Member]     | exch:XNYS                         |
| M4       | CHICAGO STOCK EXCHANGE, INC [Member]       | exch:XCHI                         |
| M5       | NASDAQ/NGS (GLOBAL SELECT MARKET) [Member] | exch:XNGS                         |

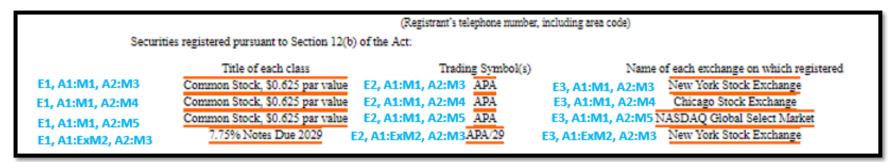

#### Upcoming events

#### Municipal Finance Data Forum, Naperville, IL

October 3, 2019, 9 AM to 3 PM

Featuring speakers from the Bond Buyer, the Illinois Office of the Controller (IOC), Northern Illinois University Center for Governmental Studies, Truth In Accounting, Will County. Register: <u>https://xbrl.us/events/muniforum-20191003/</u>

#### XBRL US Investor Forum: Driving Actionable Analytics, New York, NY

November 4, 2018, 1 PM to 5:30 PM, followed by Networking Reception Featuring keynote Chairman of the FASB Russell Golden, and speakers from the Securities and Exchange Commission, Global Blockchain Business Council, eBrevia (Artificial Intelligence), Morgan Stanley, CFA Institute. Register: <u>https://xbrl.us/events/investor-forum-2019/</u>

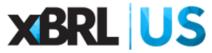

#### Other programs from XBRL US

#### XBRL US Data Quality **Rules – Filing Error Results**

https://xbrl.us/data-quality/filing-results/

| Ruleset: Data Quality Committee (DQC)  |                      | Search      | Slear               |                 |
|----------------------------------------|----------------------|-------------|---------------------|-----------------|
| Login above to see proposed D(         | QC rules.            | 1           | - 20 - Recent Filin | gs - DQC Errors |
| Company                                | Filed on Taxonon     | ny Document | Inline              | Error Count     |
| BOTTOMLINE TECHNOLOGIES INC<br>/DE/    | 9:07 8/29/19 US GAAP | 2019 10-К   | Yes                 | Pending         |
| HONEYWELL INTERNATIONAL INC.           | 9:02 8/29/19 US GAAP | 2019 8-K    | Yes                 | 0 Errors        |
| MATERION CORPORATION                   | 8:53 8/29/19 US GAAP | 2018 8-К    | Yes                 | 0 Errors        |
| LABORATORY CORP OF AMERICA<br>HOLDINGS | 8:52 8/29/19 US GAAP | 2019 8-К    | Yes                 | 0 Errors        |
| lackstone Group Inc                    | 8:25 8/29/19         | 8-К         | Yes                 | Not Check       |
| SR INC                                 | 8:02 8/29/19 US GAAP | 2019 10-К   |                     | 2 Erro          |

This filing contains 2 errors. Show Details

ERROR DQC.US.0015.907 effective 2016-11-29

Size: Non-accelerated Filer

us-gaap:EffectiveIncomeTaxRateReconciliationAtFederalStatutoryIncomeTaxRate has a value of -0.21 which is less than zero. This element should not have a negative value. The preparer should consider if the value is input correctly for this assertion and, after considering the appropriateness of the input, if incorrect, input the amount as a positive (i.e., absolute) value and provide a negated label.

The properties of this us-gaap:EffectiveIncomeTaxRateReconciliationAtFederalStatutoryIncomeTaxRate fact are: Period :2018-06-01 to 2019-05-31 Dimensions : Unit : pure Rule version: 9.0.3

Period End: 2019-05-31

~

Next

CIK: 0000098338

Instance document on EDGAR C

#### Other programs from XBRL US

#### XBRL API

- Retrieve XBRL data
- US GAAP and IFRS

#### The XBRL API

#### A standard to retrieve XBRL data

The XBRL API (Application Program Interface) is a set of endpoints developed to help data users access timely, highly granular, structured XBRL data. This standardized API allows developers and data utilities, with limited XBRL knowledge, to learn a single interface to access data from any database that contains XBRL data, including the XBRL US Database of Public Filings.

What is the XBRL US database? This database was created to demonstrate the kind of structured data that is available, and to give startup organizations an opportunity to test out using XBRL-formatted information.

Data below is a sample preview - login to return details from the latest 10-K XBRL filings (inline or instance) submitted to the SEC.

| Report for company (CIK) plus filing detail & select reported facts                                                                               |   | Accepted (ET)                         |
|----------------------------------------------------------------------------------------------------|---|---------------------------------------|
| 10-K for Amerityre Corp (0000945828)<br>Inline document on EDGAR C <sup>7</sup><br>Generated by IC(tm) - CompSci Interactive Converter - http://v |   | ri, 9/14 9:32 AM<br>osciresources.com |
| Cash And Cash Equivalents At Carrying Value as of July 1, 2018                                                                                    | ş | 213,854                               |
| Retained Earnings Accumulated Deficit as of July 1, 2018                                                                                          | ş | -61,438,919                           |
| Cash And Cash Equivalents At Carrying Value as of July 1, 2018                                                                                    | ş | 213,854                               |
| Liabilities And Stockholders Equity as of July 1, 2018                                                                                            | ş | 1,787,446                             |
| 10-K for INTUIT INC (0000896878)                                                                                                    |   | ri, 8/31 5:05 PM                      |

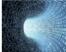

The XBRL API Sample Queries XBRL Data Community Database of Public Filings Demos & Tools Updates

#### Join XBRL US

Data

Individual Options - Basic, Power User & Sole Practitioner

For Your Team - Startup, Non-Profit, Academic & Corporate options

Member Benefits Comparison Table

#### **XBRL API Resources**

XBRL API Discussion Forum XBRL API Documentation (PDF) Getting Started with Google API Access